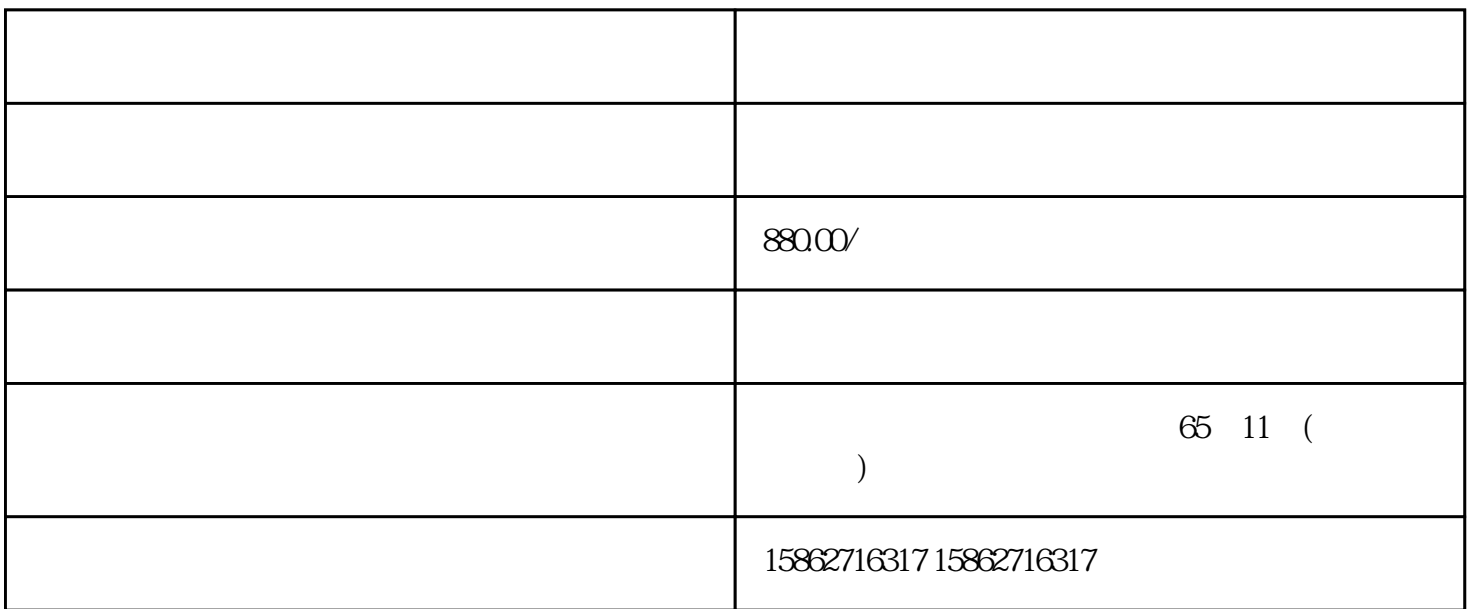

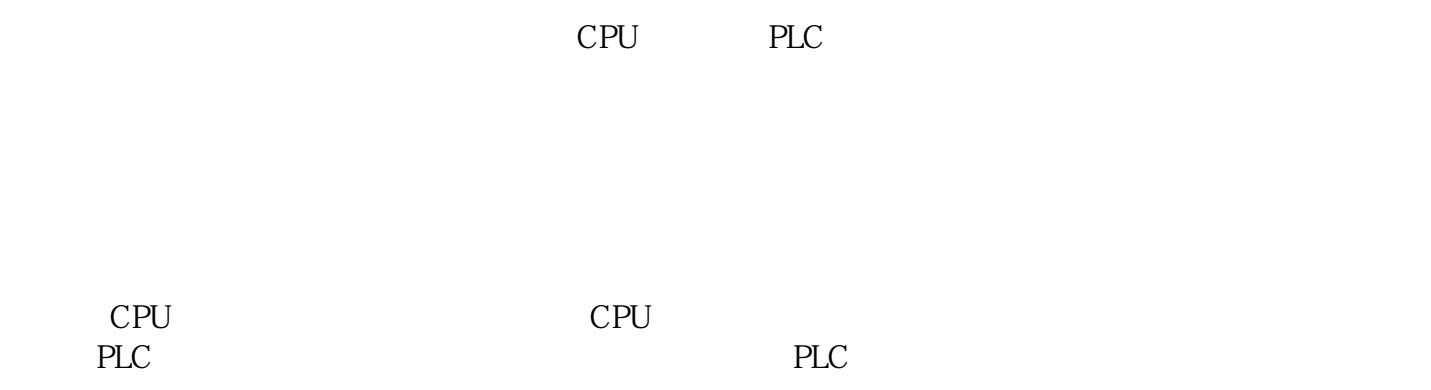

??1、

SIMATIC S7 PLC S7-200 S7-1200 S7-300 S7-400 ET-200

??2、

LOGO 230RC 230RCO 230RCL 24RC 24RCL ??3、 SITOP 24V DC 1.3A 2.5A 3A 5A 10A 20A 40A . 4、 HMI
TD200 TD400C K-TP OP177 TP177, MP277 MP377, **SIEMENS** 

??1、

MICROMASTER MM420 MM430 MM440 G110 G120.??????????

??2、

6RA23 6RA24 6RA28 6RA70 6SE70

**SIEMENS** 

SINUMERIK:801 802S

、802D、802D SL、810D、840D、611U、S120

PLC

 $PLC$ 

(2)

 $\mathbf{1}$ 

(1)

 $? \quad 2$ 

and PLC PLC PLC CPU /  $PLC$  PLC (1)

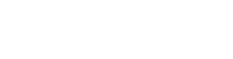

(2) (3)

(1)

(2) CPU "" " ""

(3) PLC

(4)

(5)

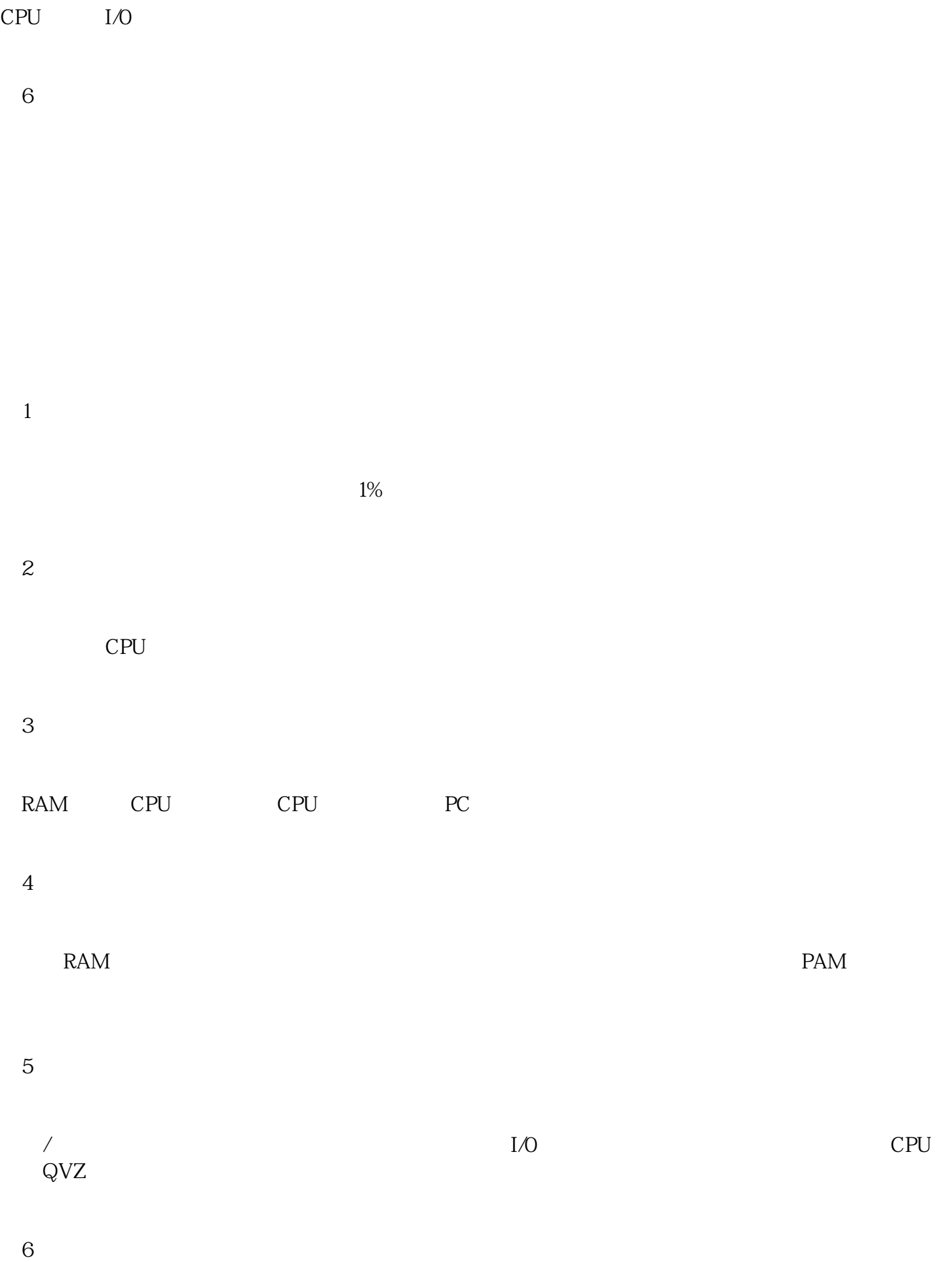

 $\overline{7}$ 

## (8)